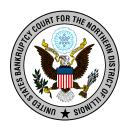

### **NextGen Preparation E-filer Information**

Note: This Form is for Your Private Use Only.

#### NORTHERN ILLINOIS BANKRUPTCY COURT E-FILE CREDENTIALS

| NORTHERN IEEM                                                | DISTRICT COURT E-FILE CREDENTIALS                                                            |
|--------------------------------------------------------------|----------------------------------------------------------------------------------------------|
| omplete this form for each e-                                | filer who will be e-filing with ILNB. Keep this form to use on the Go Live Dat               |
| ECF Login                                                    |                                                                                              |
| ECF Password                                                 |                                                                                              |
| Name on E-filer<br>Account                                   |                                                                                              |
| Primary Email Address                                        |                                                                                              |
| Secondary Email<br>Address(es) (if any)                      |                                                                                              |
| PACER INFORMAT filing privileges.                            | ION - this will be your ECF Access for all NextGen courts in which you ha                    |
| Username                                                     |                                                                                              |
| Password                                                     |                                                                                              |
| Credit Card<br>Information                                   | ITIUEIVIIA                                                                                   |
| (Can store up to 3<br>credit cards in your<br>PACER account) |                                                                                              |
|                                                              | <u>Upgraded</u> or <u>New PACER Account Information</u><br>(click here for more information) |
|                                                              | LIVE DATE to START LINKING to                                                                |
|                                                              | Northern Illinois Bankruptcy Court *Monday, MAY 24, 2021 *                                   |
| NextGen Account lin                                          | nk request to ILNB                                                                           |
|                                                              |                                                                                              |

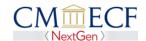

2021.

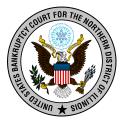

#### **NextGen Preparation E-filer Information**

# PACER Security Question and Answers Security Question #1 Answer #1 Security Question #2 Answer #2

You will need this information if you need to reset your PACER Password.

## CONFIDENTIAL

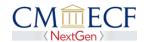